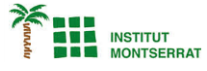

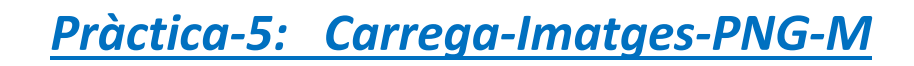

*//Crea objectes amb dues imatges*

## *PImage background;*

### *PImage character;*

*//Crea un a variable que controlarà la posició X*

## *int posX=100;*

## *void setup()*

#### *{*

 *size(600, 400); //Carrega les imatges background=loadImage("forest.png"); character=loadImage("worm.png");*

## *}*

*}*

*void draw()* 

# *{ //Crea un fons negre image(background, 0, 0); //La imatge es mou amb el ratolí image(character, posX, 300, 100, 100);*

*//Mou la imatge amb la tecla polsada*

### *void keyPressed()*

*{ //Si polses 'a' la imatge es mou cap a la esquerra. if (key=='a')* 

```
{
```
### *posX=posX-1;*

 *} //Si polses 'd' la imatge es mou cap a la dreta. if (key=='d')* 

```
{
```
 *posX=posX+1;*

```
 }
}
```
### *Comandos*

- o *void keyPressed() es una función de Processing que se llama cada vez que hay una interacción con el teclado.*
- o *key devuelve el valor de la tecla que se ha pulsado.*

 $\blacksquare$